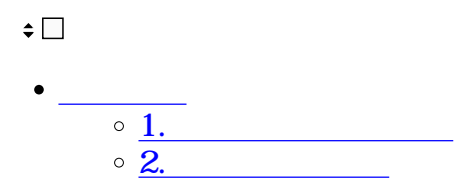

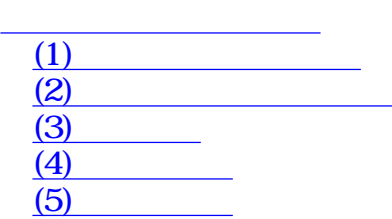

**1文書を回覧申請する**

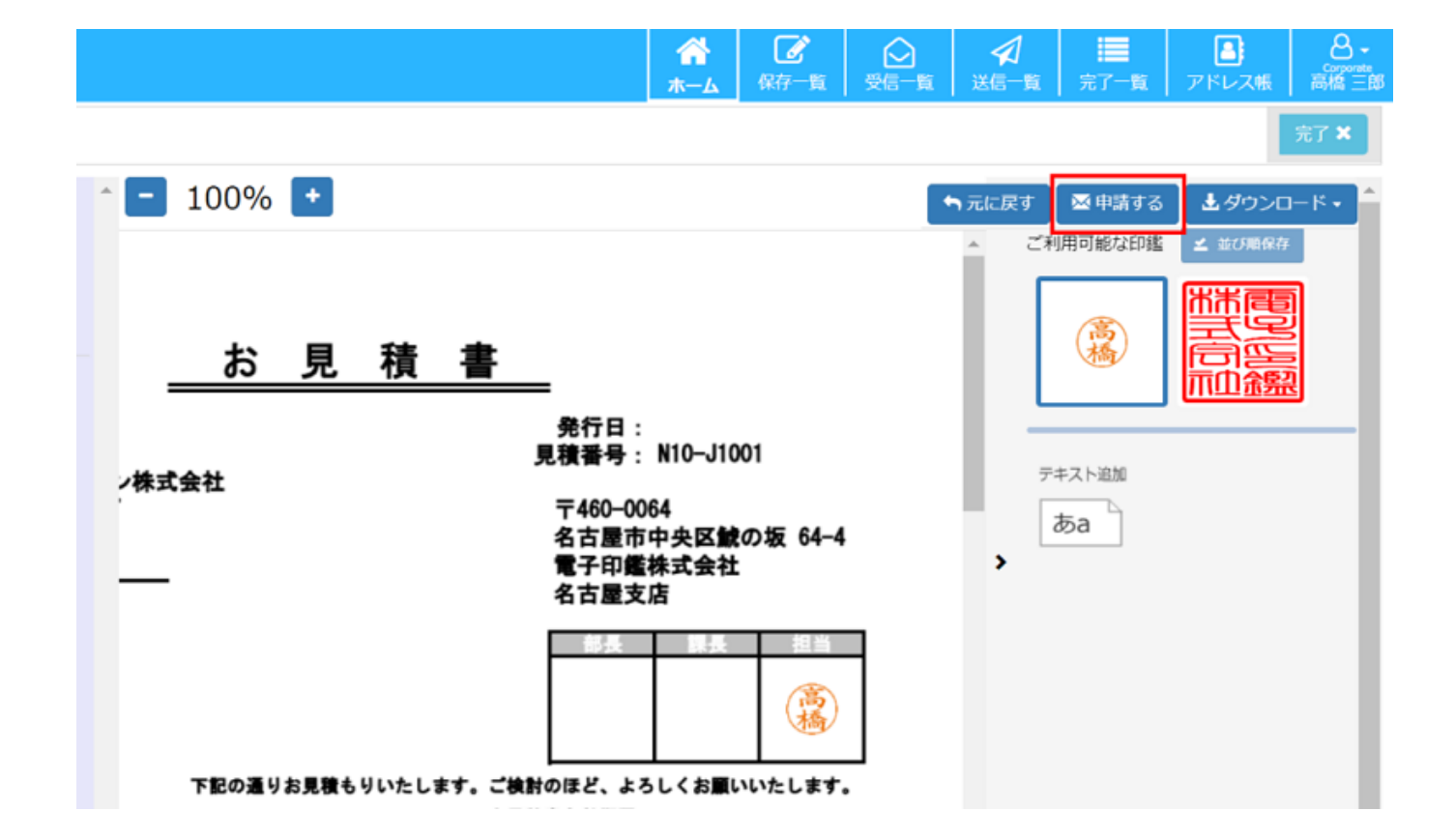

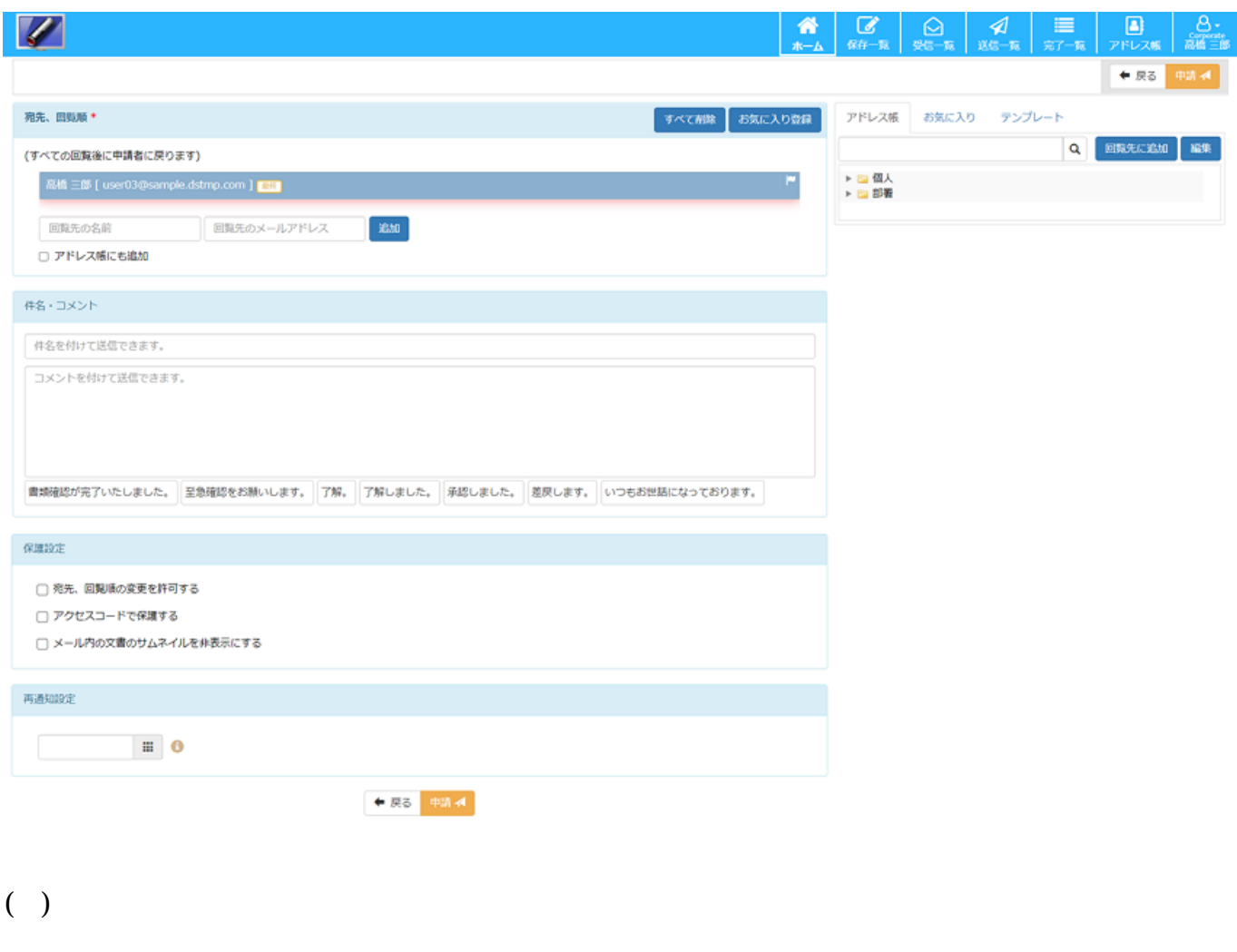

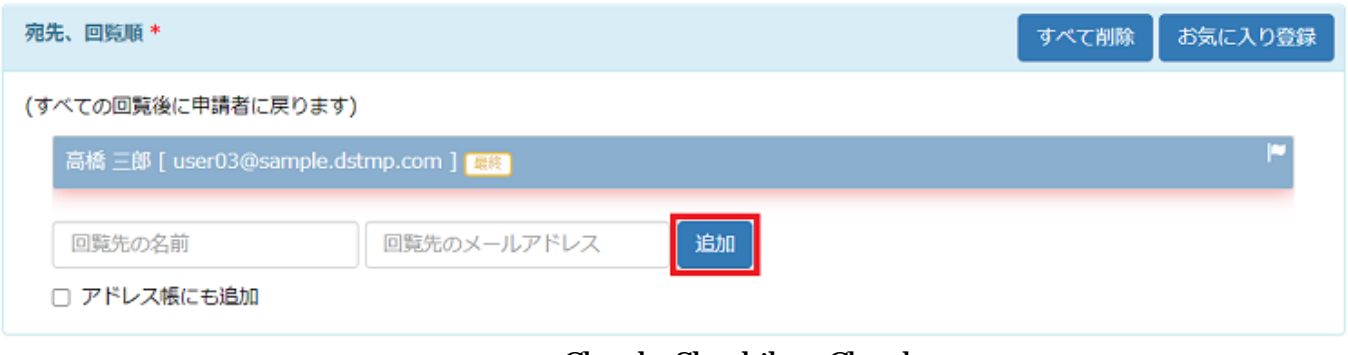

Cloud Shachihata Cloud

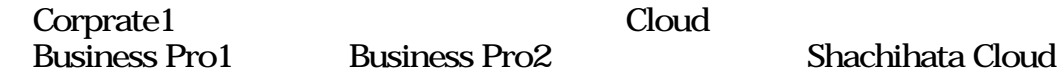

Business Pro2 Shachihata Cloud

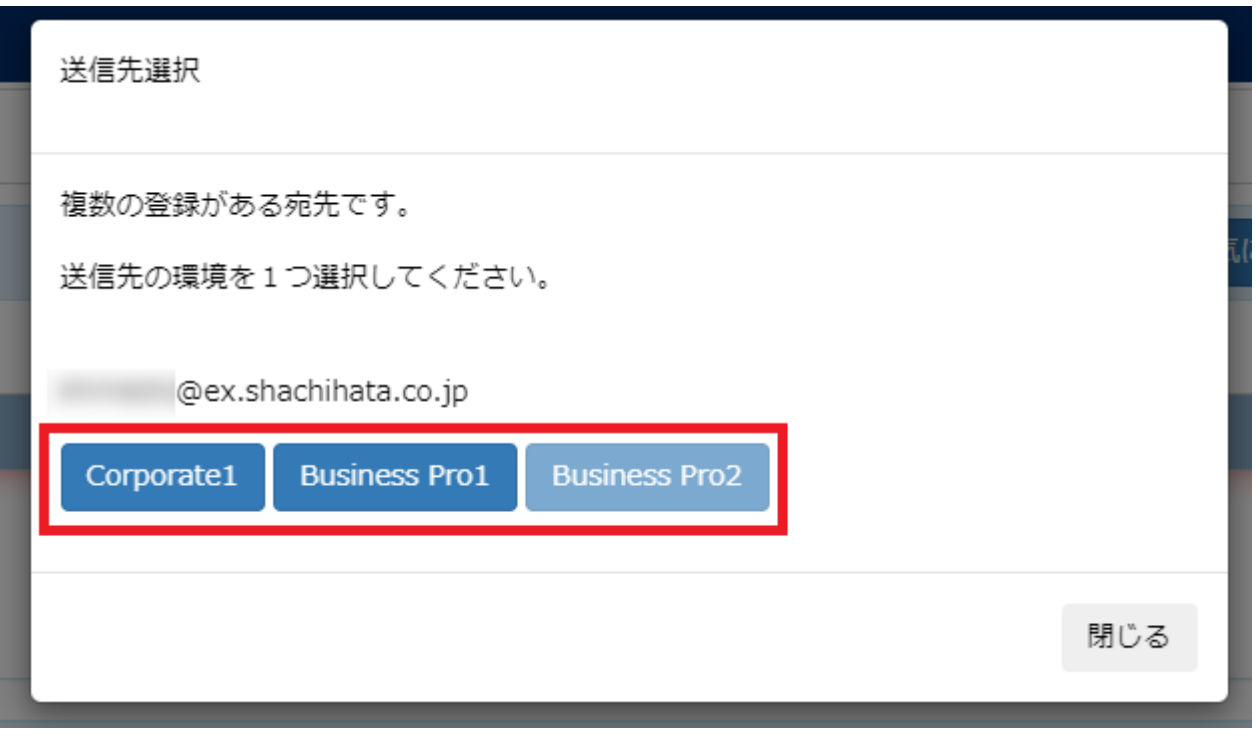

Cloud ShachihataCloud 2022 7 1 ()

 $C$ loud  $C$ 

Cloud Shachihata Cloud <https://help.dstmp.com/news/01220613>

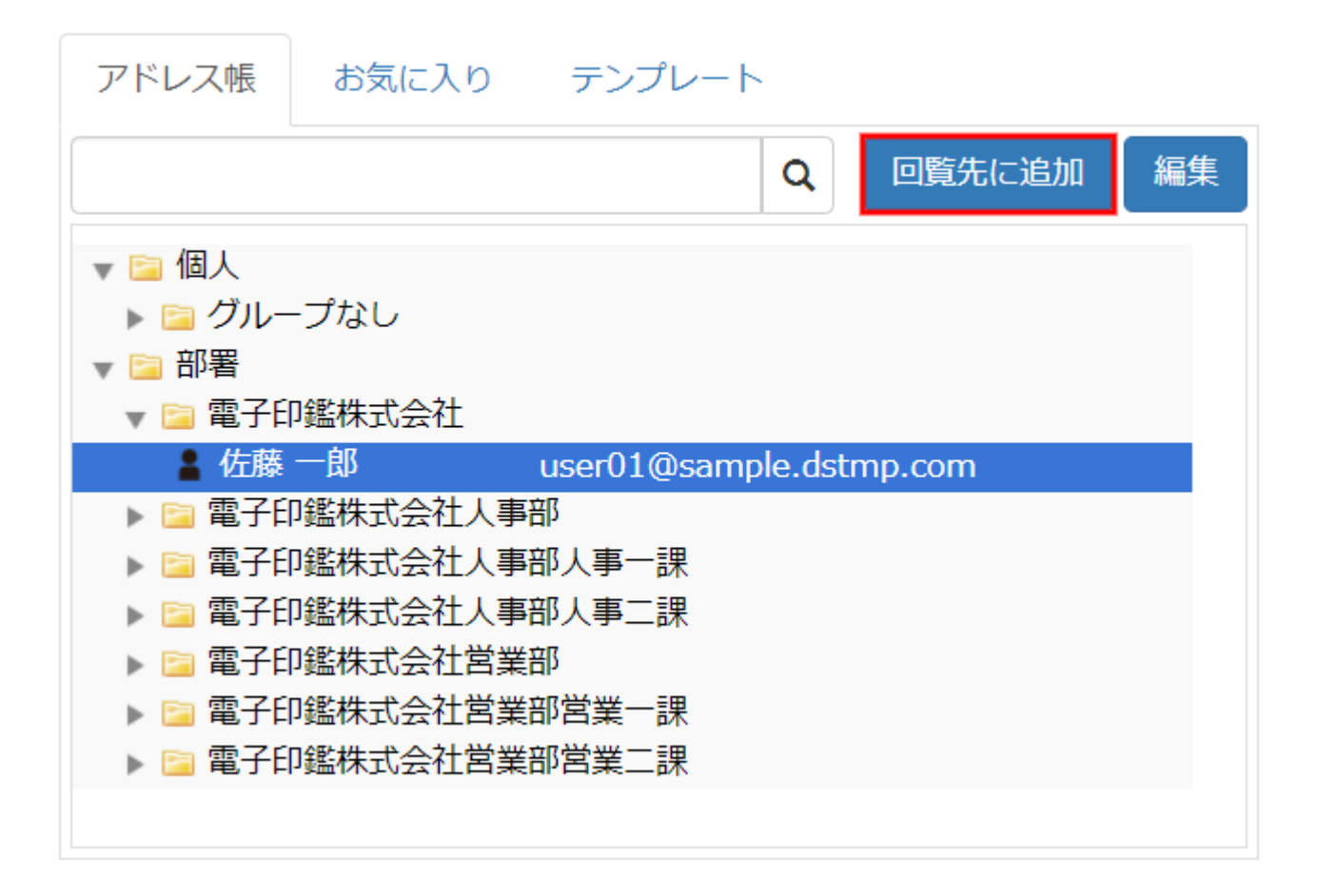

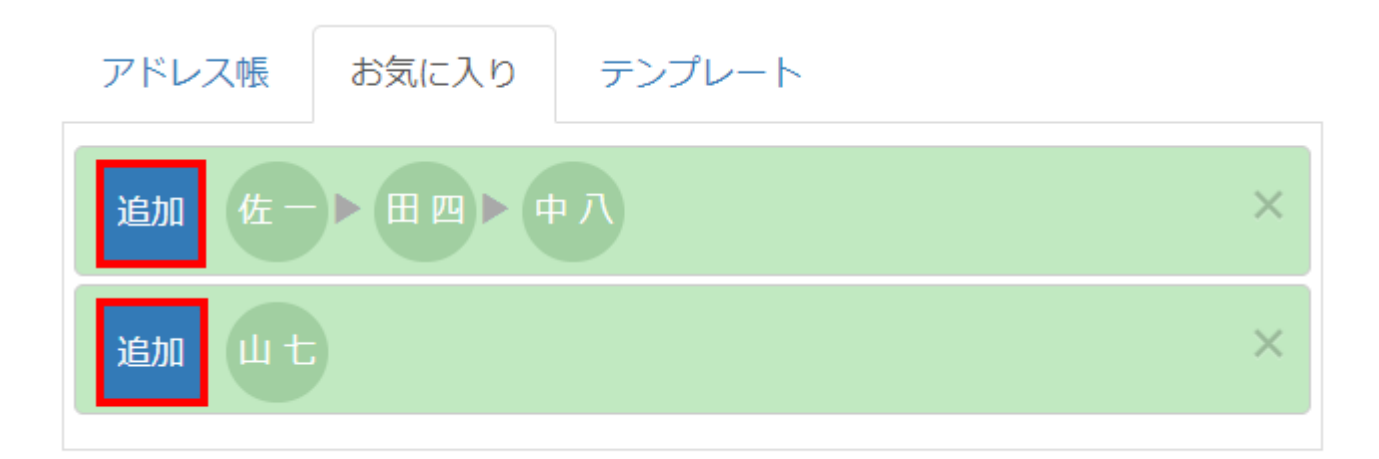

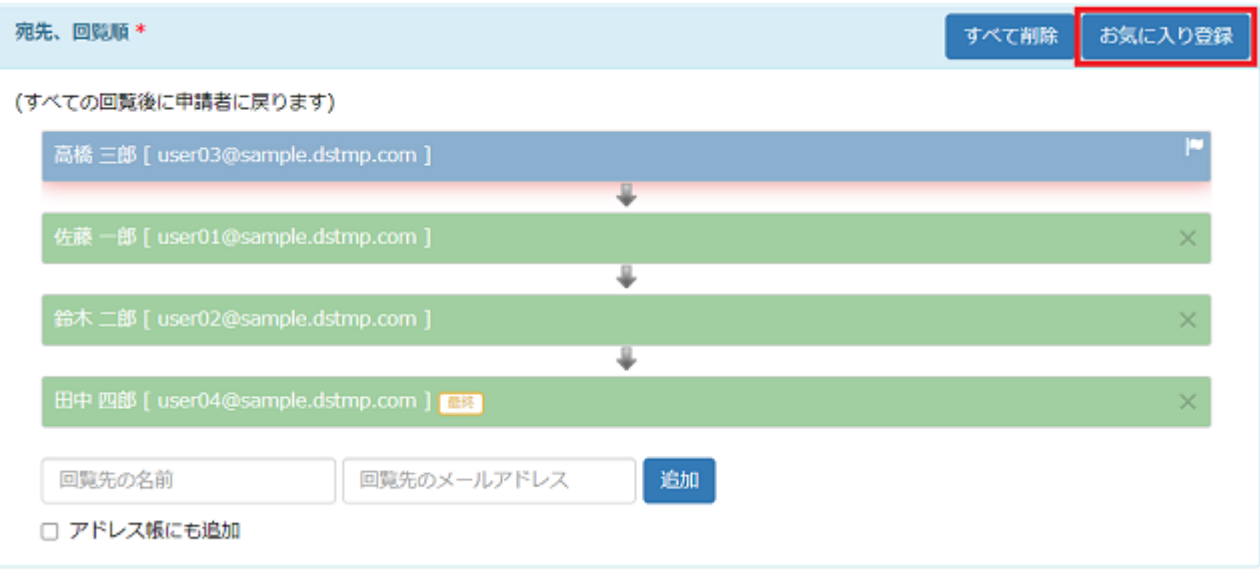

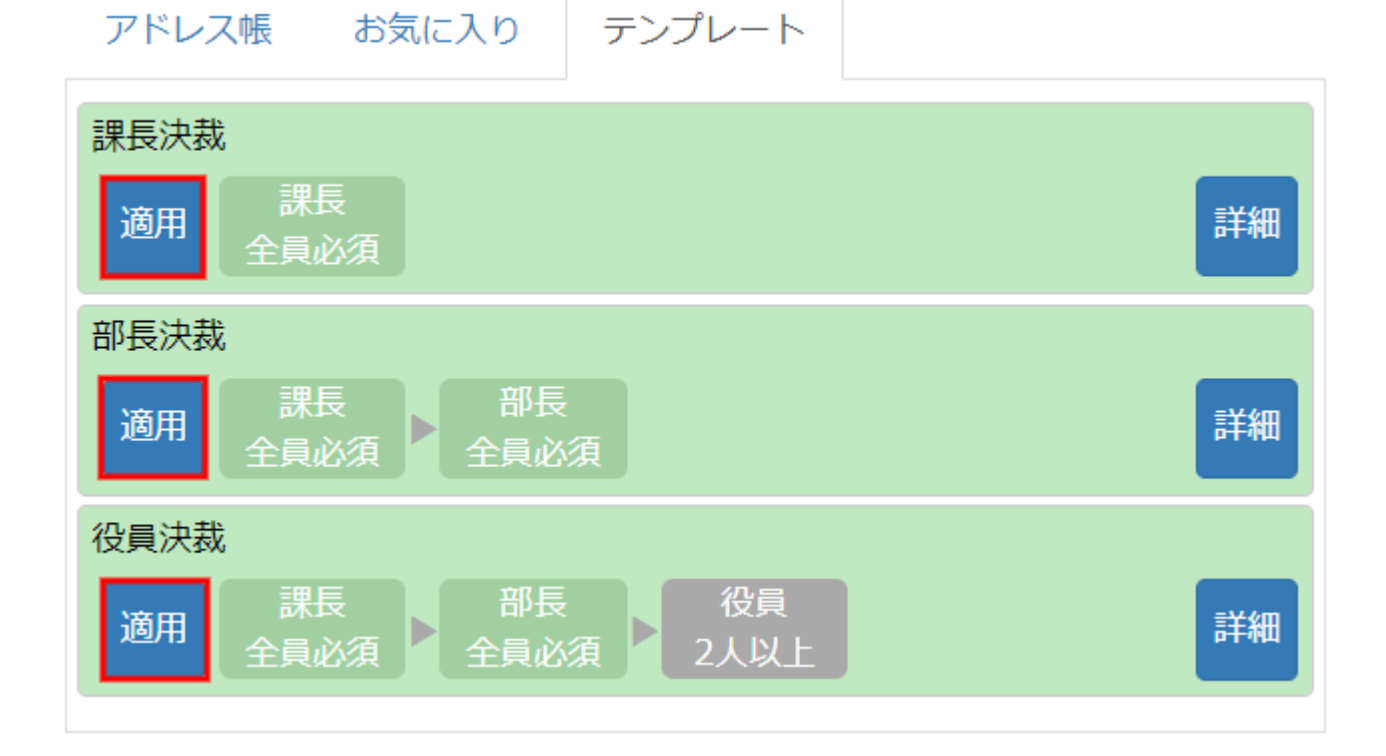

**(2)** 

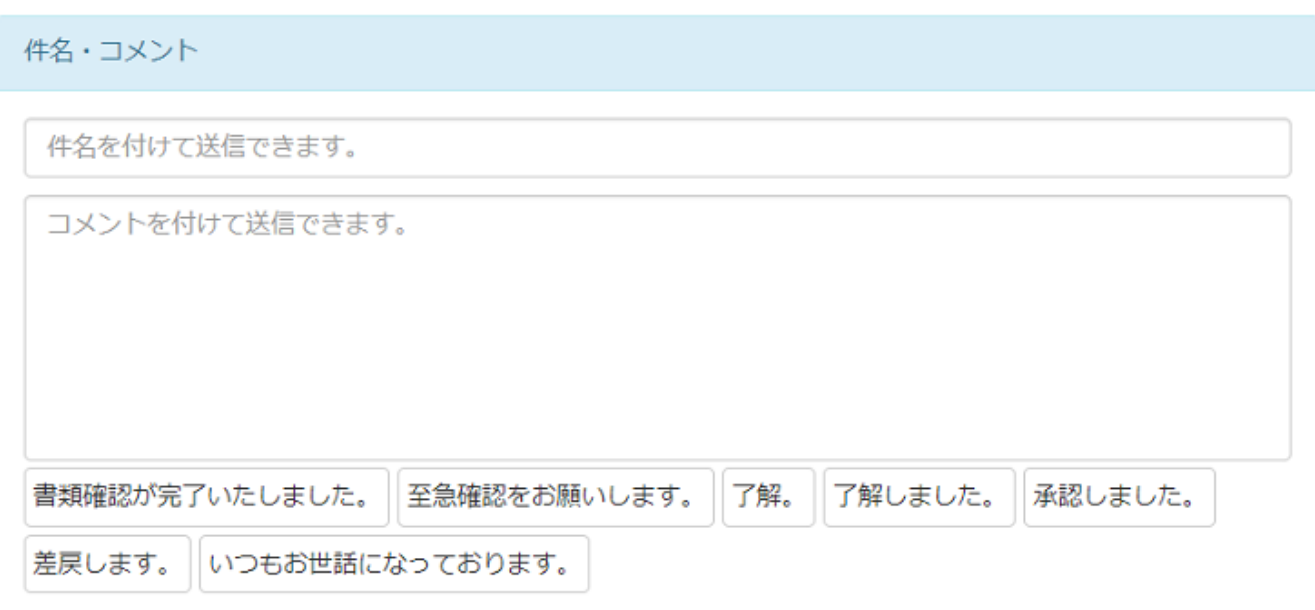

**(3)** 

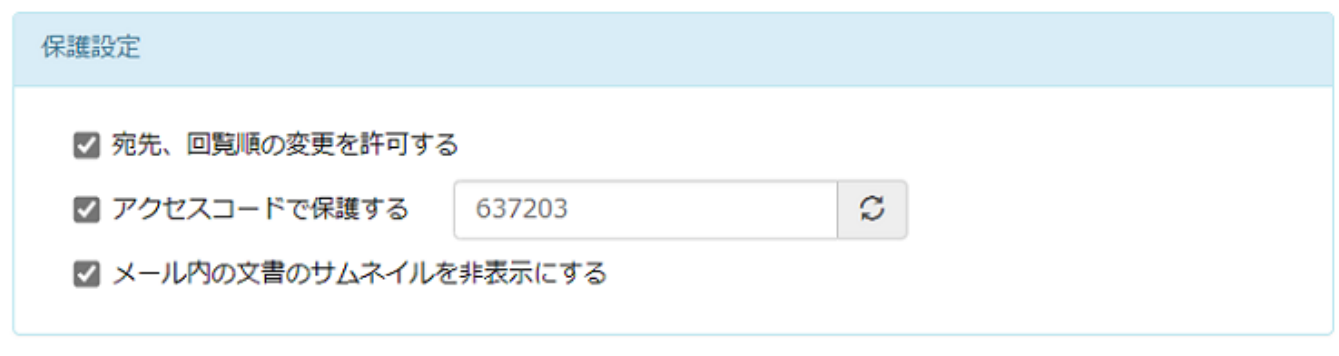

 $[$ 

 $(4)$ 

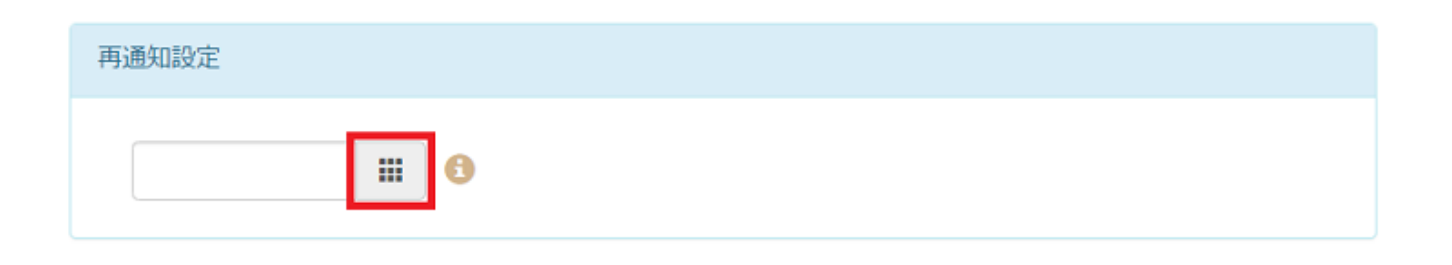

 $\begin{array}{ccc} \text{F} & \text{F} & \text{F} \\ \text{F} & \text{F} & \text{F} \end{array}$ 

**(5)** 

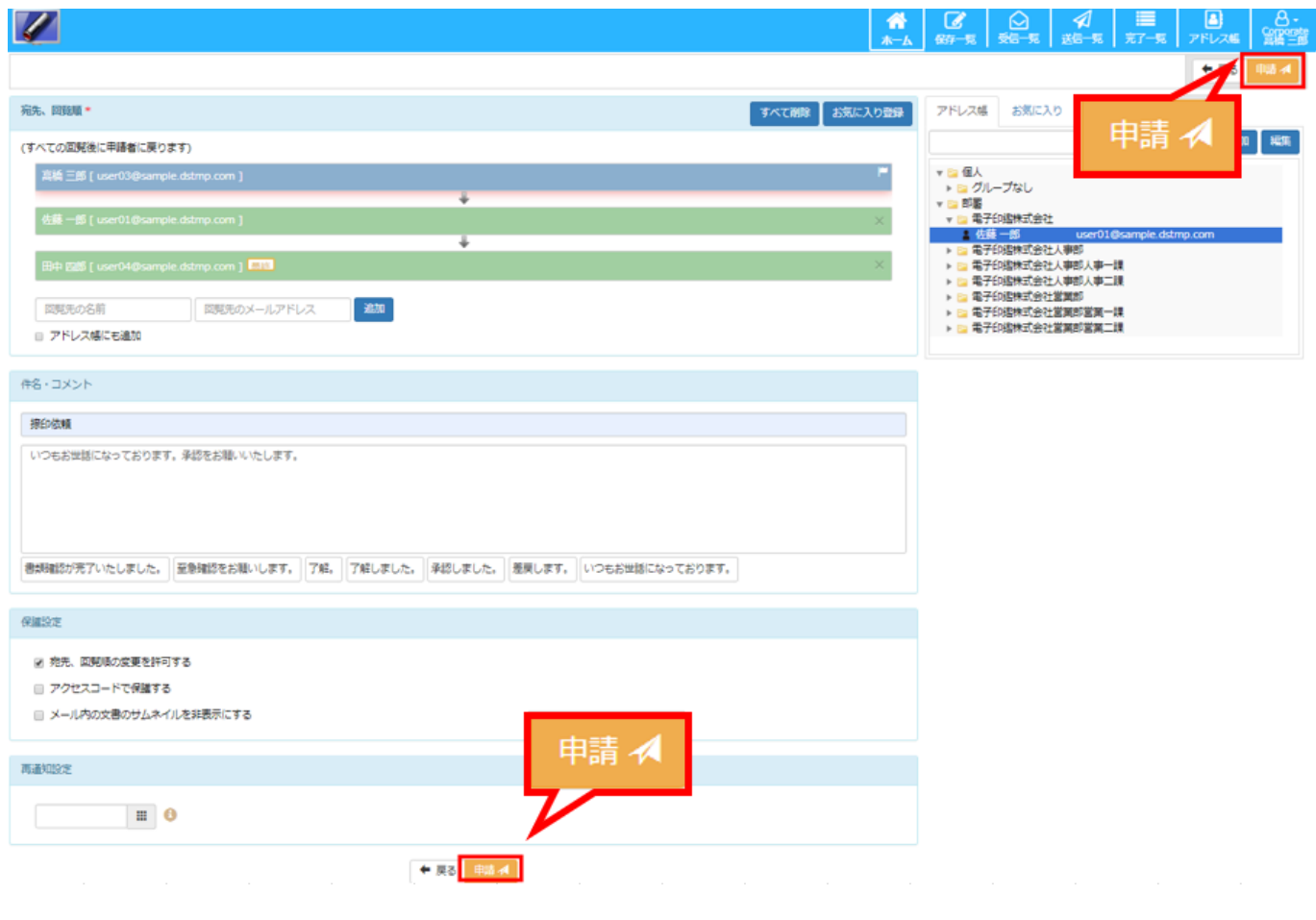

**2文書を保存する**

( )

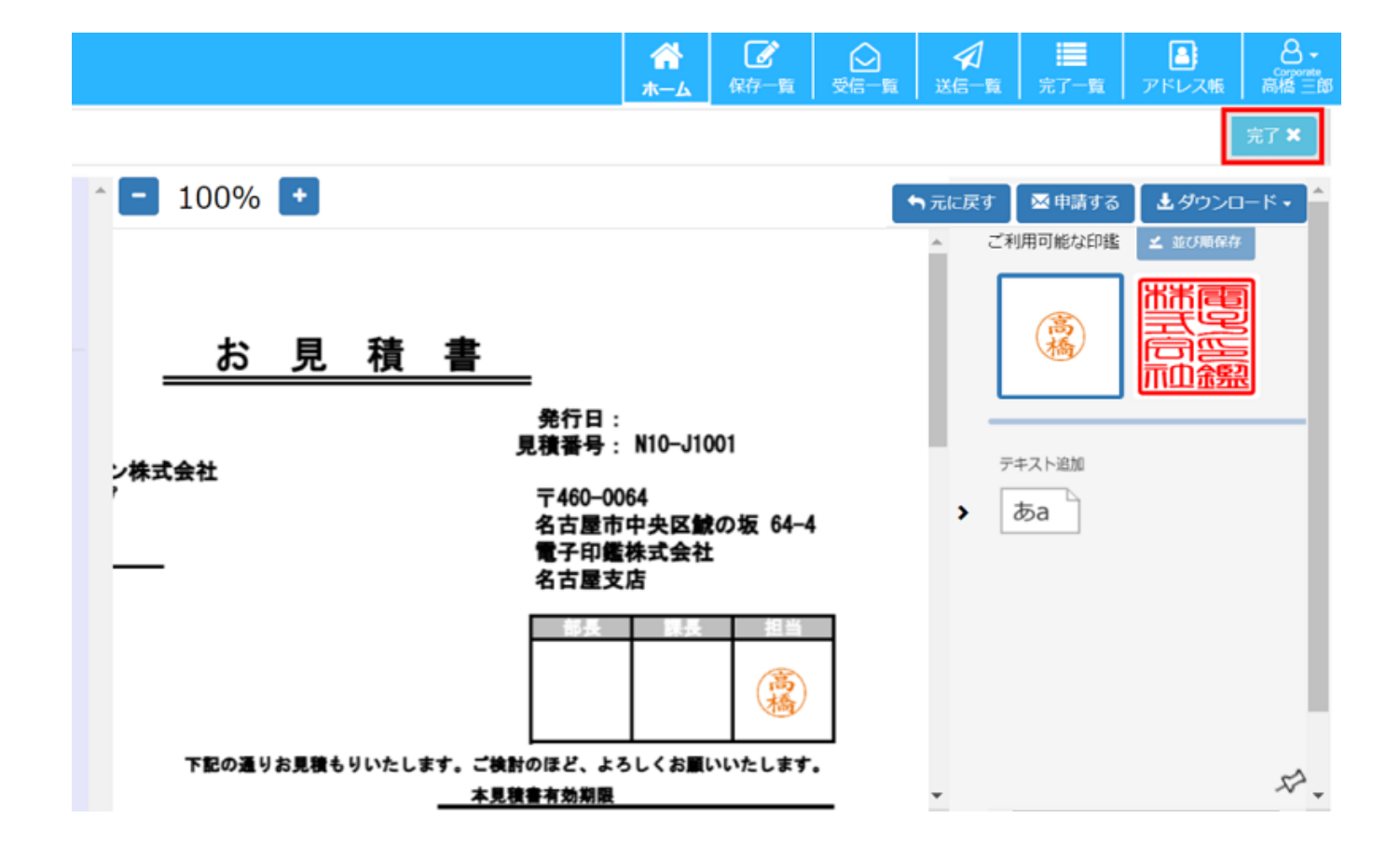

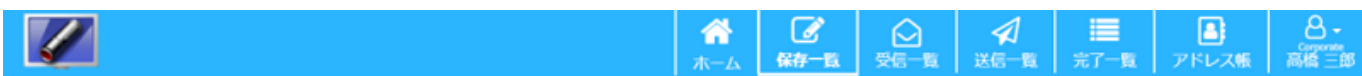

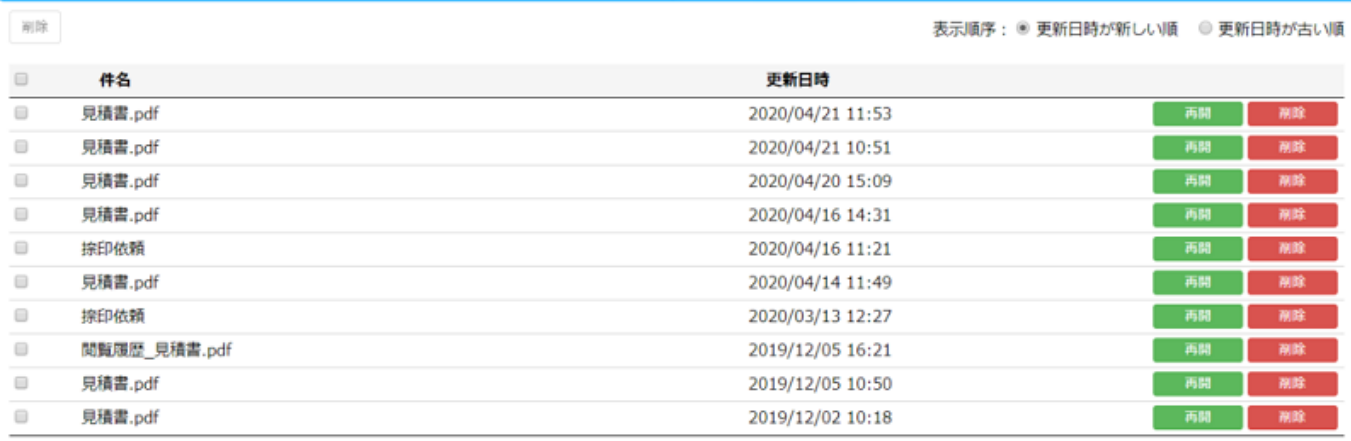

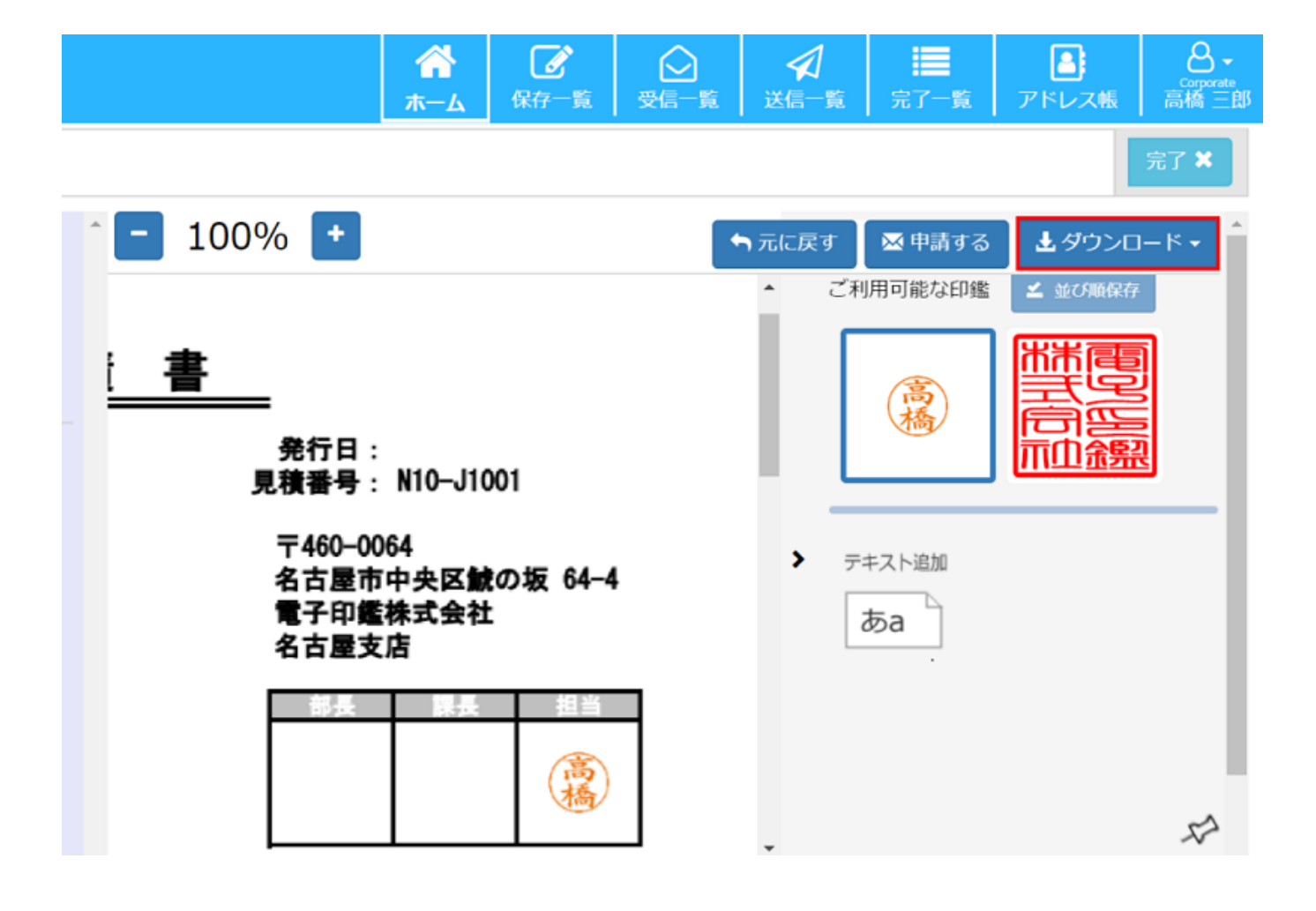

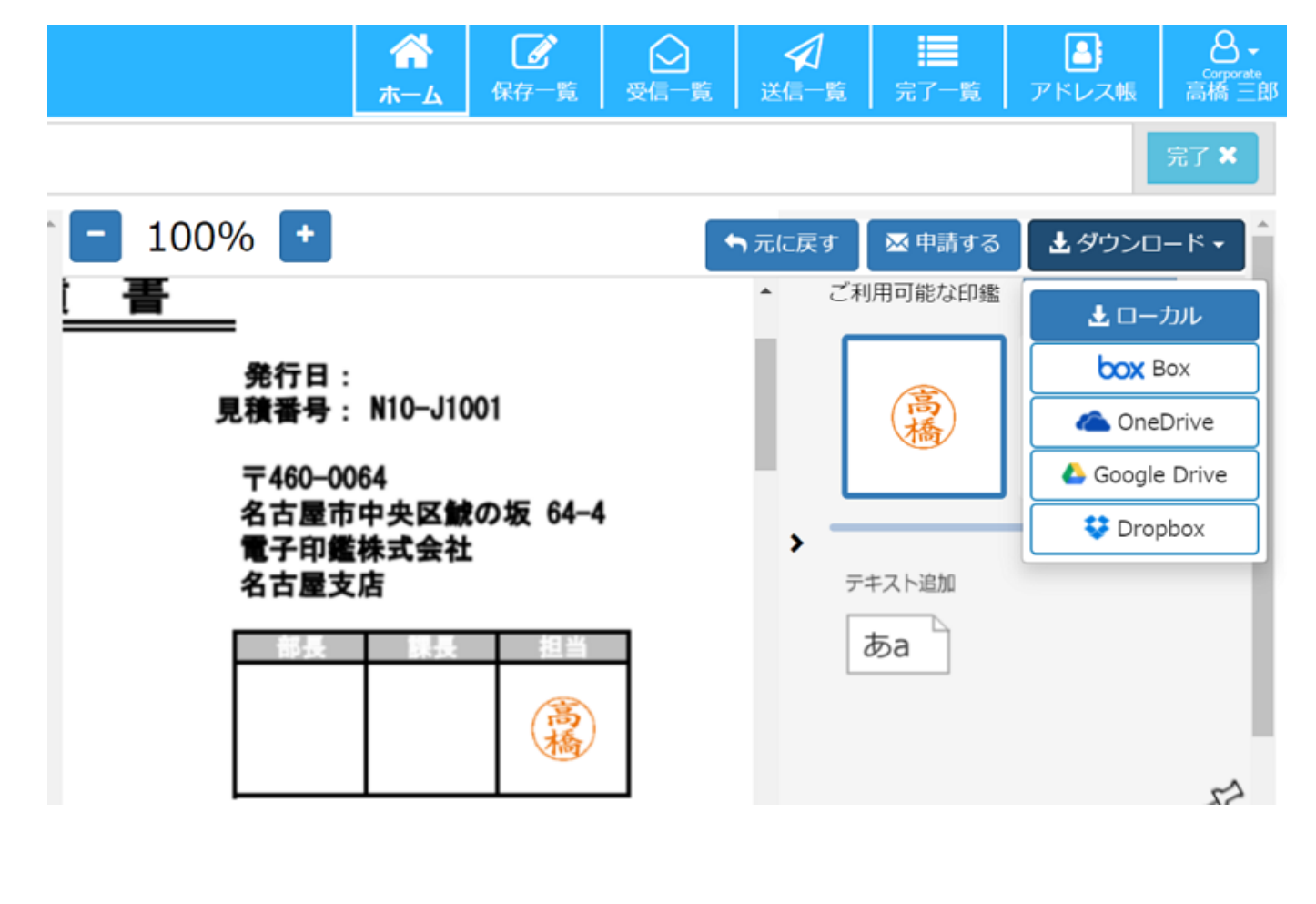

 $\sim$  3  $\sim$  3  $\sim$  3  $\sim$  3  $\sim$  3  $\sim$  3  $\sim$  3  $\sim$  3  $\sim$  3  $\sim$  3  $\sim$  3  $\sim$  $\mathcal{N}(\mathcal{N})$ 

 $[$   $]$